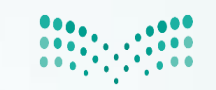

وزارة التصليم Ministry of Education

#### الإدارة العامة للتعليم بمنطقة مكة المكرمة

فريق نظام فارس

# إرفاق<br>مشهد طبيعة العمل FARIS فى فارس

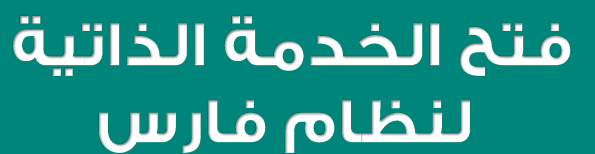

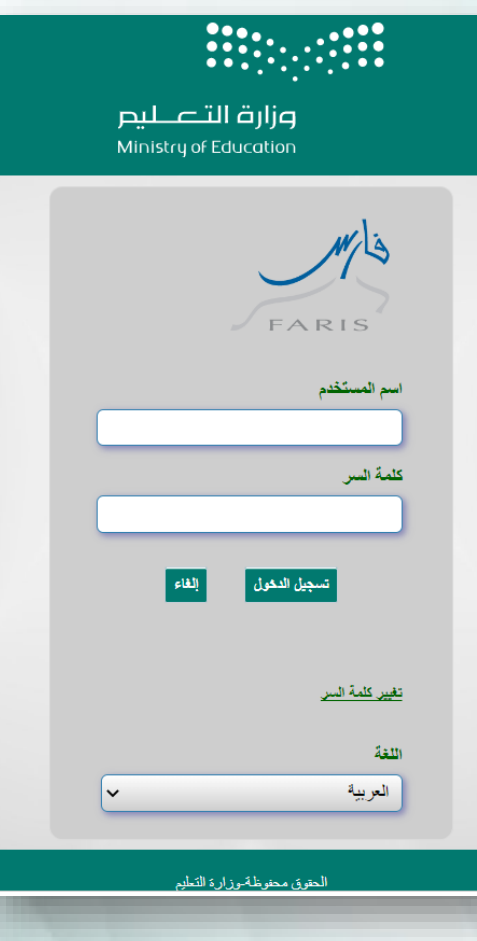

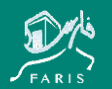

الإدارة العامة للتعليم بمنطقة مكة المكرمة / فريق نظام فارس

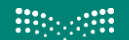

pijq التصليم<br>Ministry of Education

#### أولاً : | سحب مشهد العمل لمن وصلت لهم رسالة من فارس لطلب مشهد عمل :

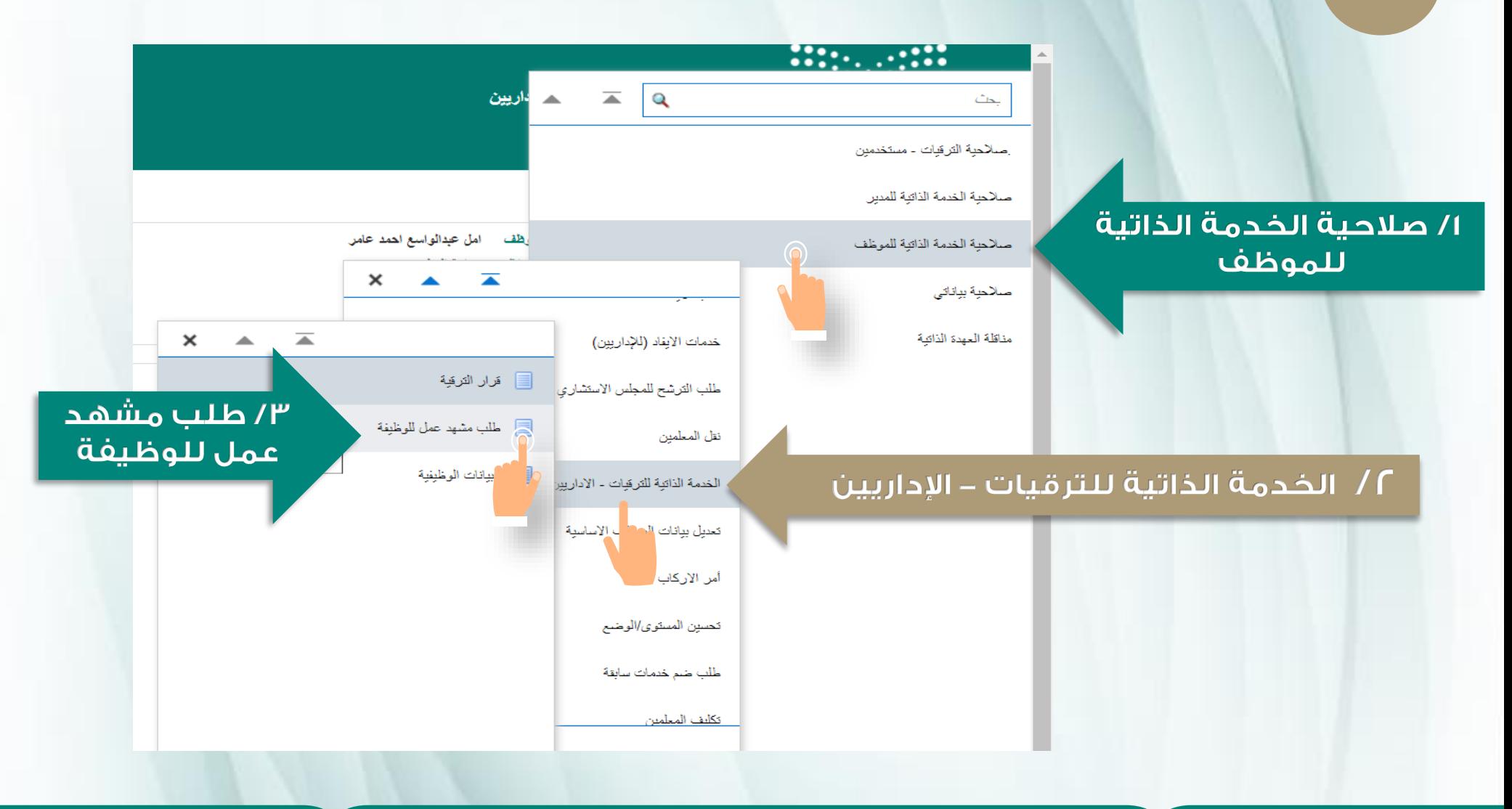

**Hitcher** 

وزارة التصليم .<br>Ministry of Educatio

الإدارة العامة للتعليم بمنطقة مكة المكرمة / فريق نظام فارس

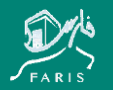

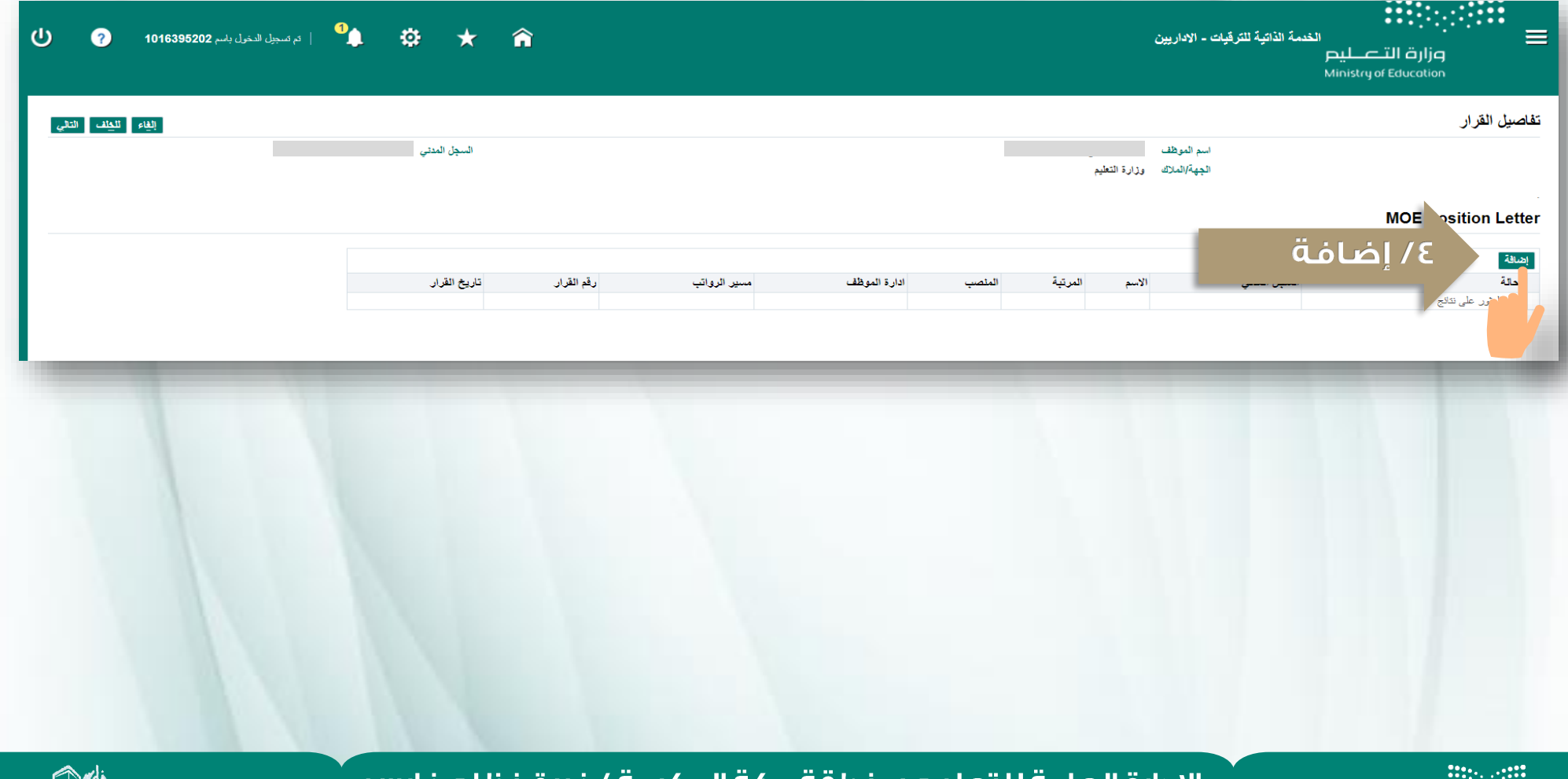

الإدارة العامة للتعليم بمنطقة مكة المكرمة / فريق نظام فارس

pijq التــــــــليــــر<br>Ministry of Education

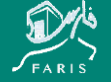

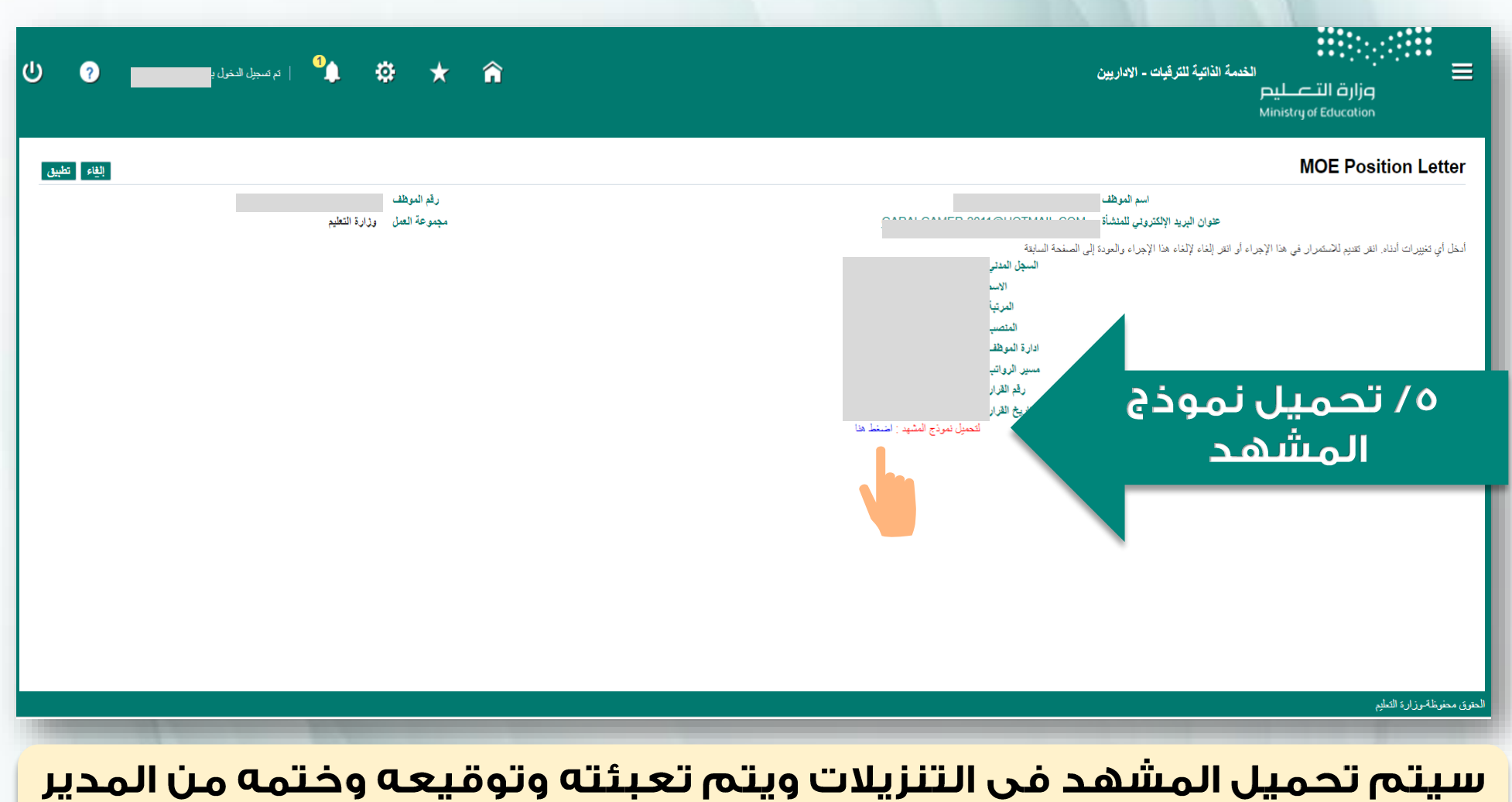

وإعادةً إرفاقه حسب الخطوات التالية:

الإدارة العامة للتعليم بمنطقة مكة المكرمة / فريق نظام فارس

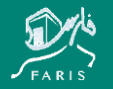

**Minerall** 

وزارة التصليم .<br>Ministry of Education

ثانياً : |إرفاق مشهد طبيعة العمل في فارس:

#### باتباع الخطوات السابقة : -صلاحية الخدمة الذاتية للموظف -الخدمة الذاتية للترقيات – الإداريين –طلب مشهد عمل للوظيفة –إضافة

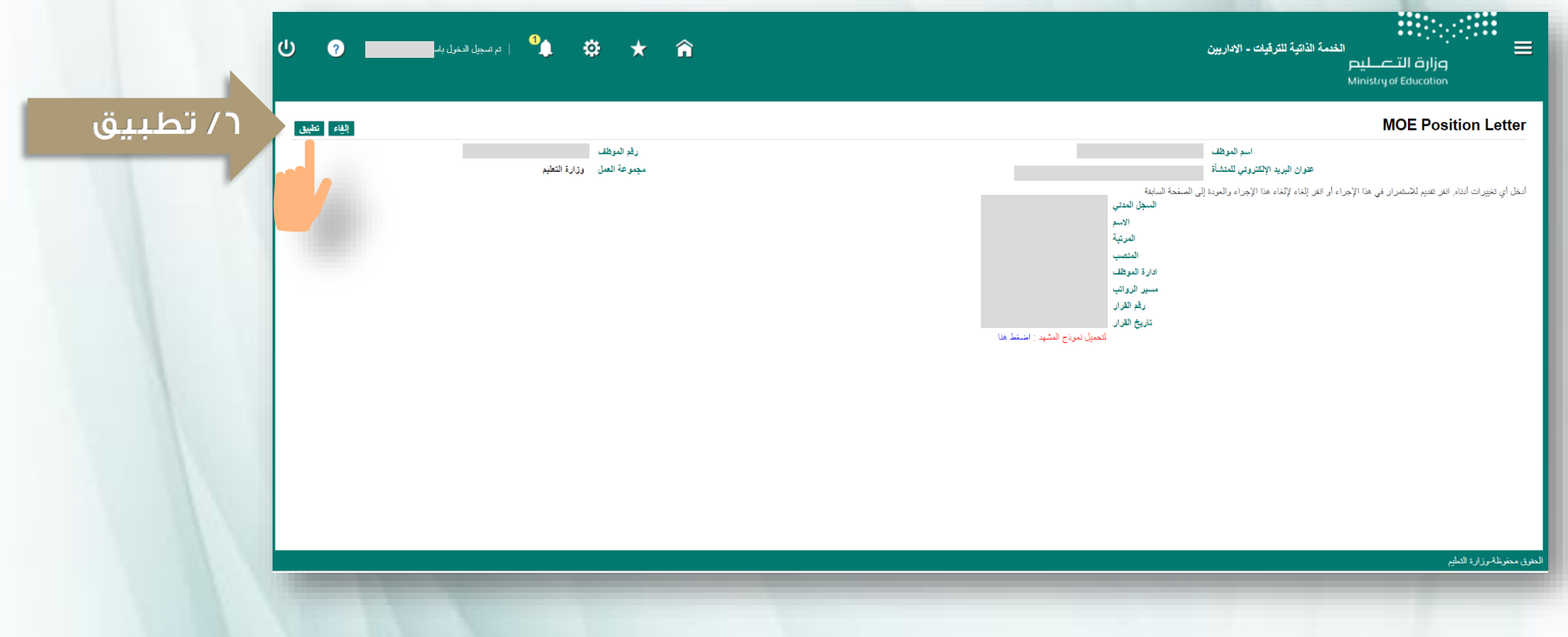

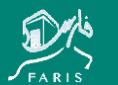

الإدارة العامة للتعليم بمنطقة مكة المكرمة / فريق نظام فارس

وزارة التصليم

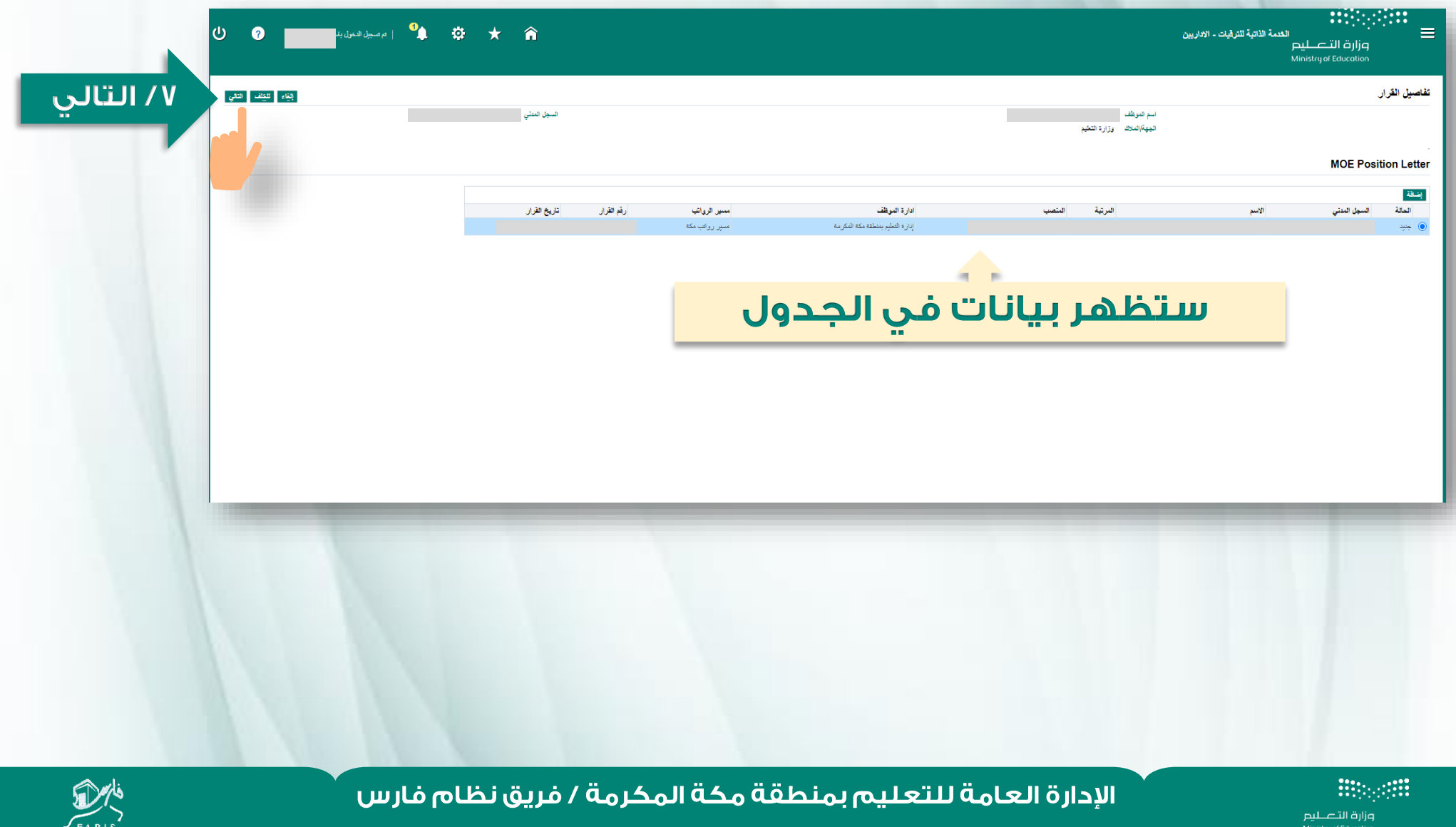

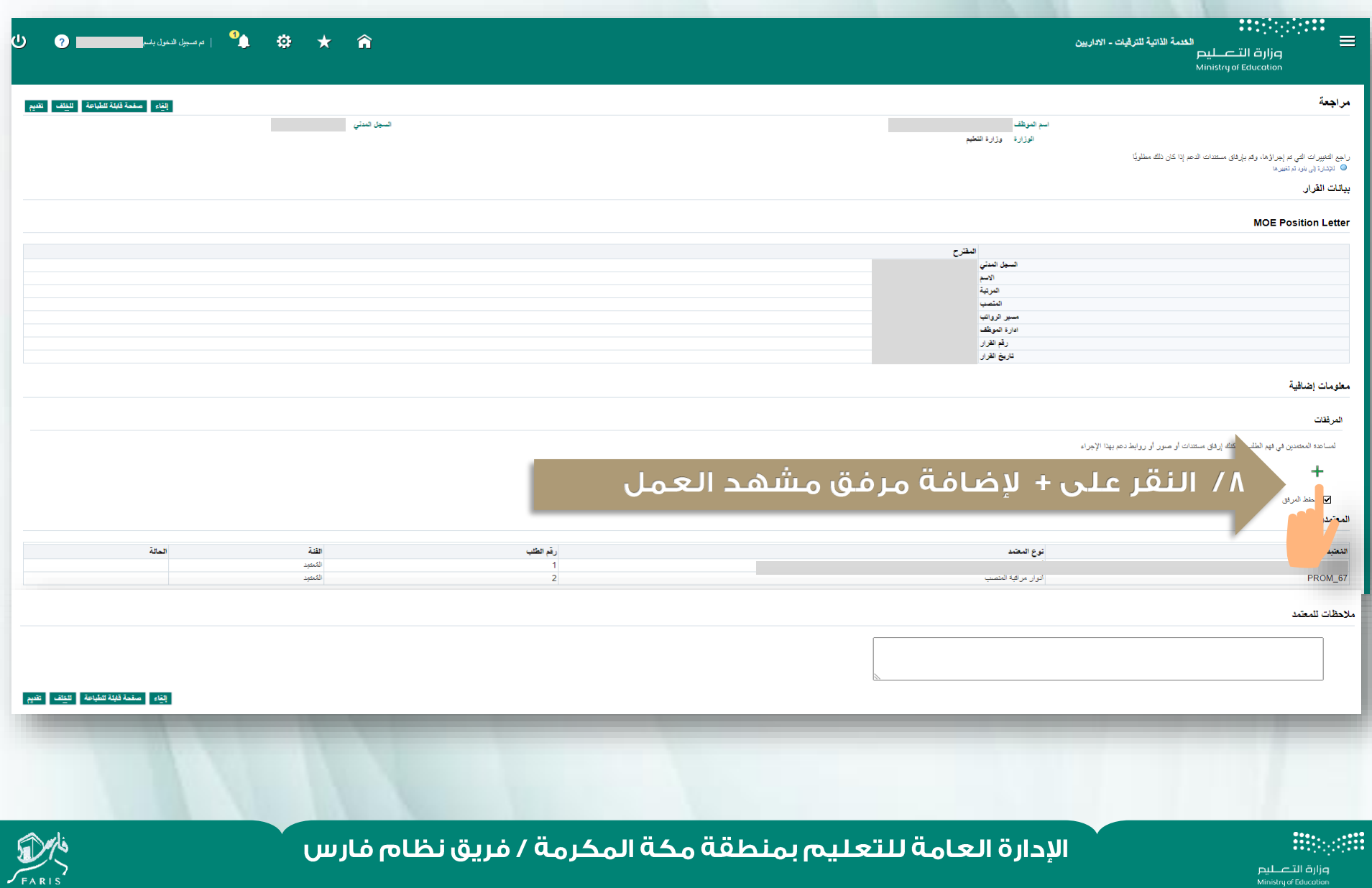

وزارة التصليم<br>Ministry of Education

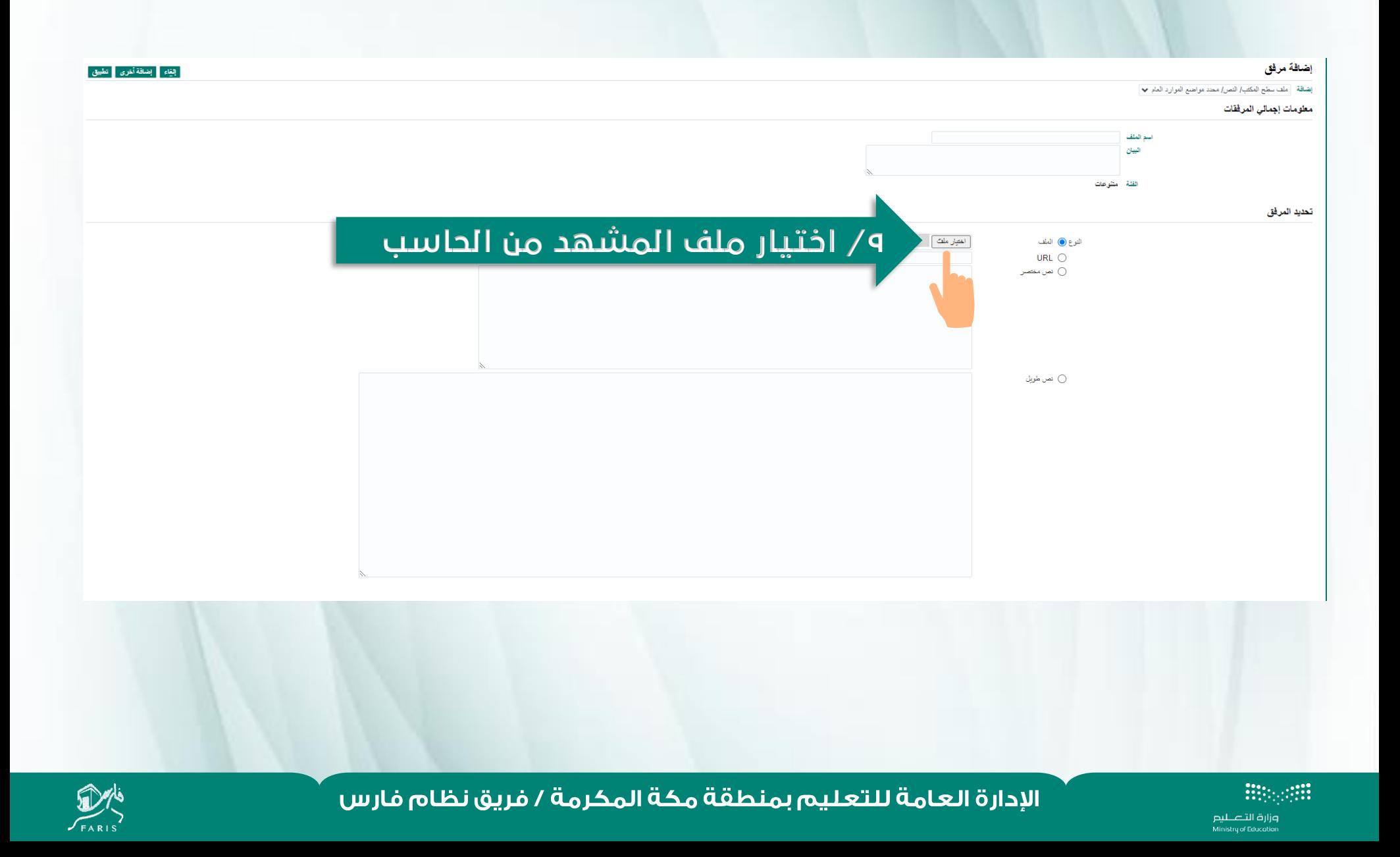

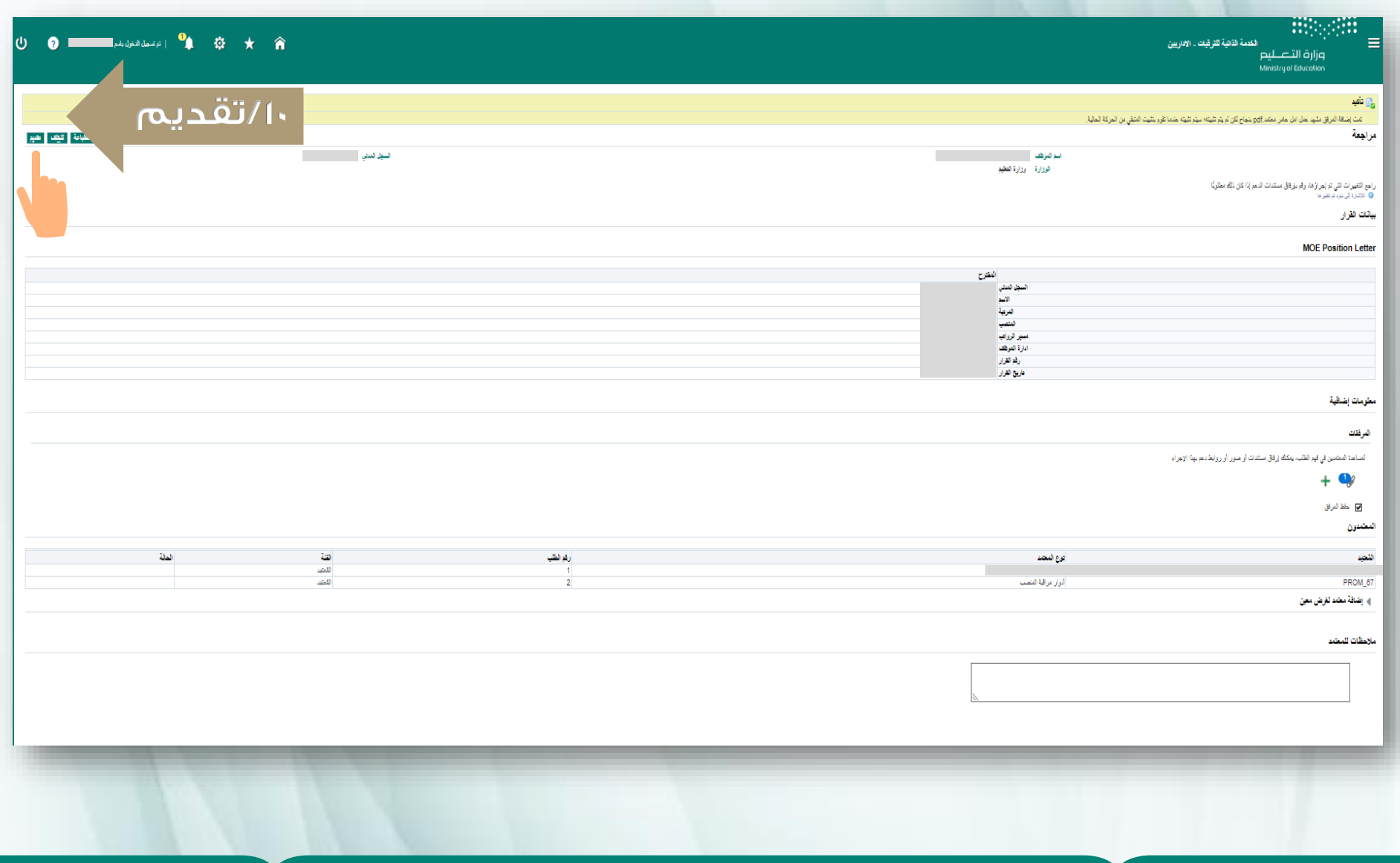

الإدارة العامة للتعليم بمنطقة مكة المكرمة / فريق نظام فارس

Hippelli

pijq التصليص<br>Ministry of Education

![](_page_9_Picture_3.jpeg)

![](_page_10_Picture_16.jpeg)

![](_page_10_Picture_2.jpeg)

الإدارة العامة للتعليم بمنطقة مكة المكرمة / فريق نظام فارس

Hippetti

pijq التصليص<br>Ministry of Education

![](_page_11_Picture_0.jpeg)

![](_page_11_Picture_1.jpeg)

وزارة التصليم Ministry of Education

# الإدارة العامة للتعليم بمنطقة مكة المكرمة فريق نظام فارس

نسعد بخدمتكم